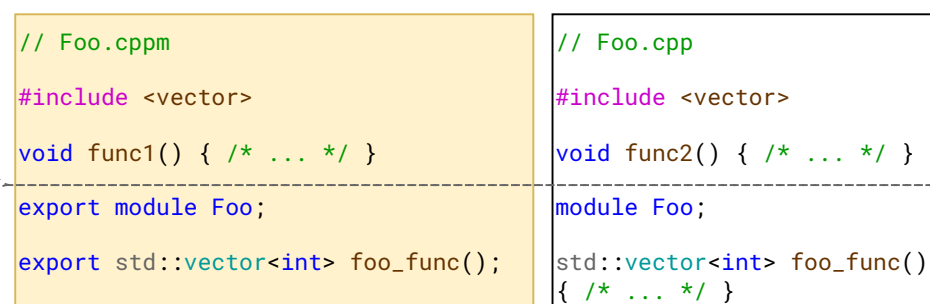

# **C++20 Modules Cheatsheet Cheatsheet** Version 2023-10-22

### **About File Extensions**

Currently there are no consensus on the file extensions of module units. Different compilers uses different naming conventions:

- MSVC uses .ixx for module interface units and .cpp for module implementation units;
- GCC has no special extensions (yet) for module units;
- Clang uses .cppm, .cxxm, .c++m, and .ccm for module interface units, and .cpp, .cxx, .c++, and .cc for module implementation units.

This cheatsheet uses Clang's naming convention.

- A *module unit* is a translation unit that contains a module declaration.
- If the module declaration is preceded by the export keyword, the module unit is an *interface unit*. Other module units are *implementation units*.
- Each module must have **exactly one** interface unit that is not a *module partition* (see  $\bullet$ below). This interface unit is called the module's *primary interface unit*.
- Each module may have any number of implementation units, including 0.
- Definitions can be put either in interface units or in implementation units. However, putting definitions in implementation units typically allow better incremental build experiences.
- A module unit whose module declaration includes a module-partition  $(:A, :B, etc.)$ is called a *module partition*.
- $\bullet$  Within a named module, no two module partitions can have the same modulepartition. In other words, each partition can only have **exactly one** translation unit.
- All module partitions that are interface units must be exported directly or indirectly by the primary module unit.
- Module partitions that are implementation units cannot be exported in the primary module unit.
- 
- 
- 
- 
- 

- Multiple declarations can be exported by a single export declaration with the special syntax as shown left.
- When exporting templates, you should put the definition of the template in the interface unit so that the compiler can instantiate the template definition when using it.

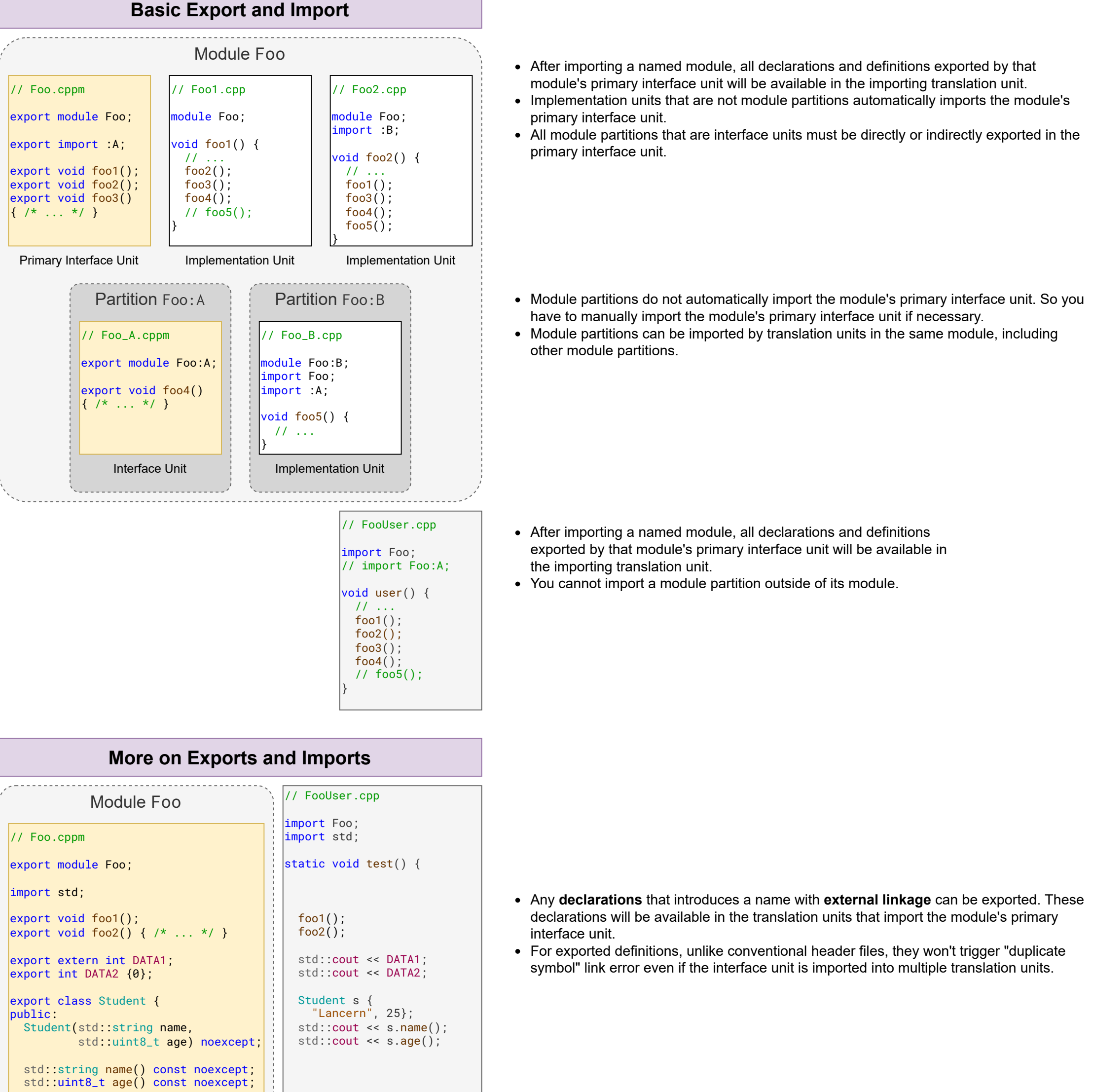

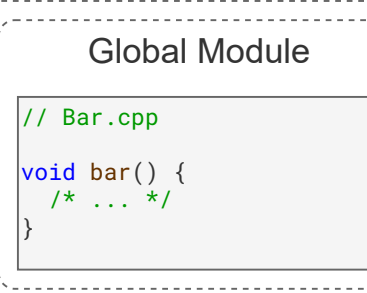

std::vector<int> v; v.push\_back(1);

- **· import declarations may import header files as** *header units***. However, the set of header files that can be imported is** implementation-defined.
- After importing a header file supported by the implementation, all declarations in the header file that introduces a name with external linkage are available in the importing translation unit.
- Preprocessing macros are not declarations. You cannot use preprocessing macros defined in the header file.

add\_executable(example) target\_sources(example PRIVATE FILE\_SET CXX\_MODULES FILES foo.cppm foo\_a.cppm bar.cppm  $\left( \right)$ 

 foo\_ns::foo3(); foo\_ns::foo4();

 $foo7(42)$ ; //  $foo7<sup>2</sup>int$ 

 foo5(); foo6();

}

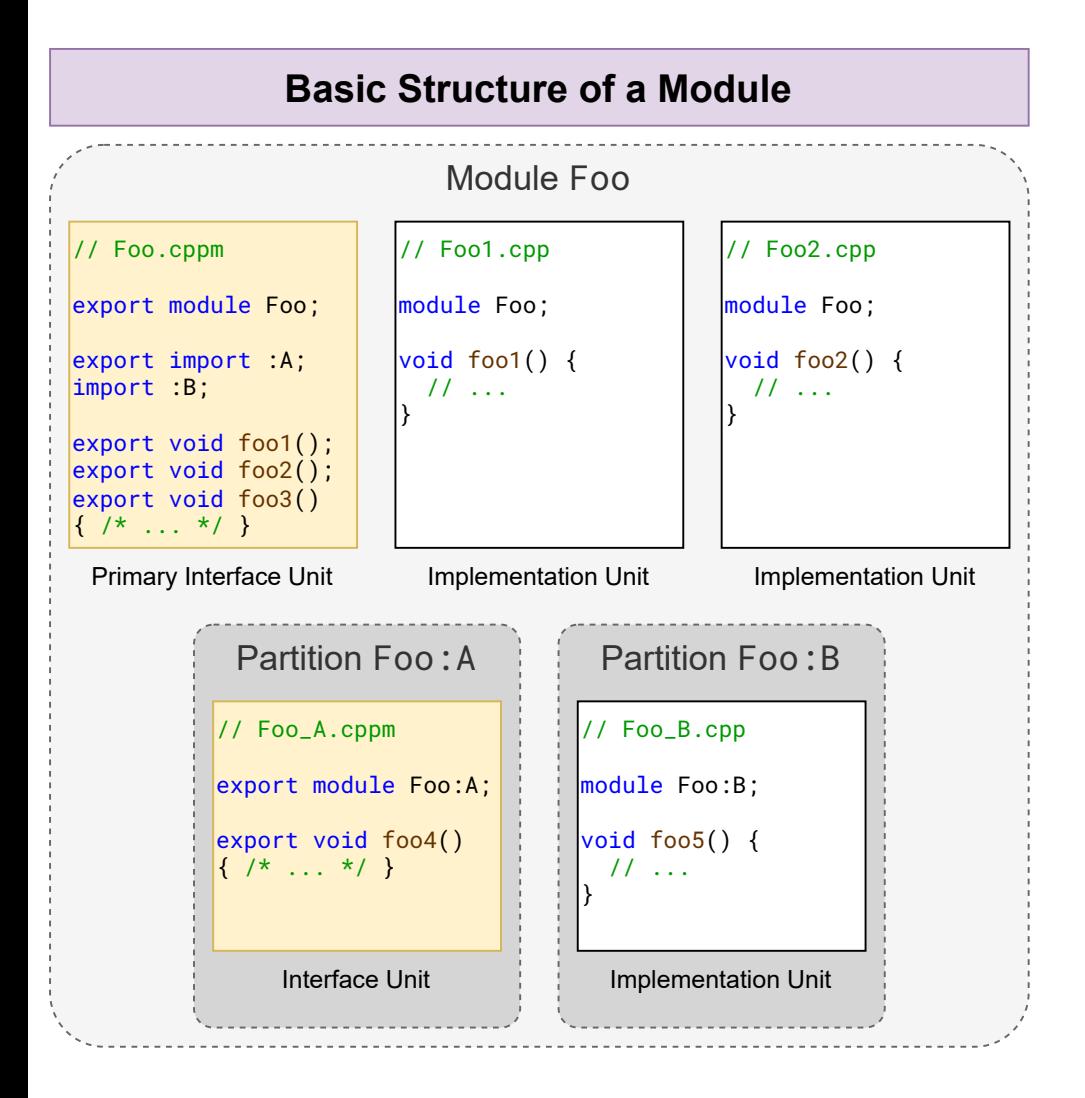

- If some translation unit imports a module, the compiler will search the module cache and load the module's interface from the correponding cache entry.
- If the module is not yet compiled and saved in the module cache, some compilers may be able to locate the module units of that module and recursively compile that module.
- The final output (executables, libraries, etc.) is produced by linking all the object files as usual.
- CMake provides built-in support for C++20 modules since CMake 3.28.
- Make sure C++20 is enabled via CMAKE\_CXX\_STANDARD.
- When configuring a CMake target that uses C++20 modules:
	- All interface units (including primary interface units and partition interface units) must be added to the target's CXX\_MODULES source file set via the target\_sources command.
	- Other source files (including implementation units and non-module translation units) can be added to the target as usual.
- private: std::string name\_;
- std::uint8\_t age\_; }; export namespace foo\_ns { void foo3();
- } export { void foo5(); void foo6(); }

void foo4();

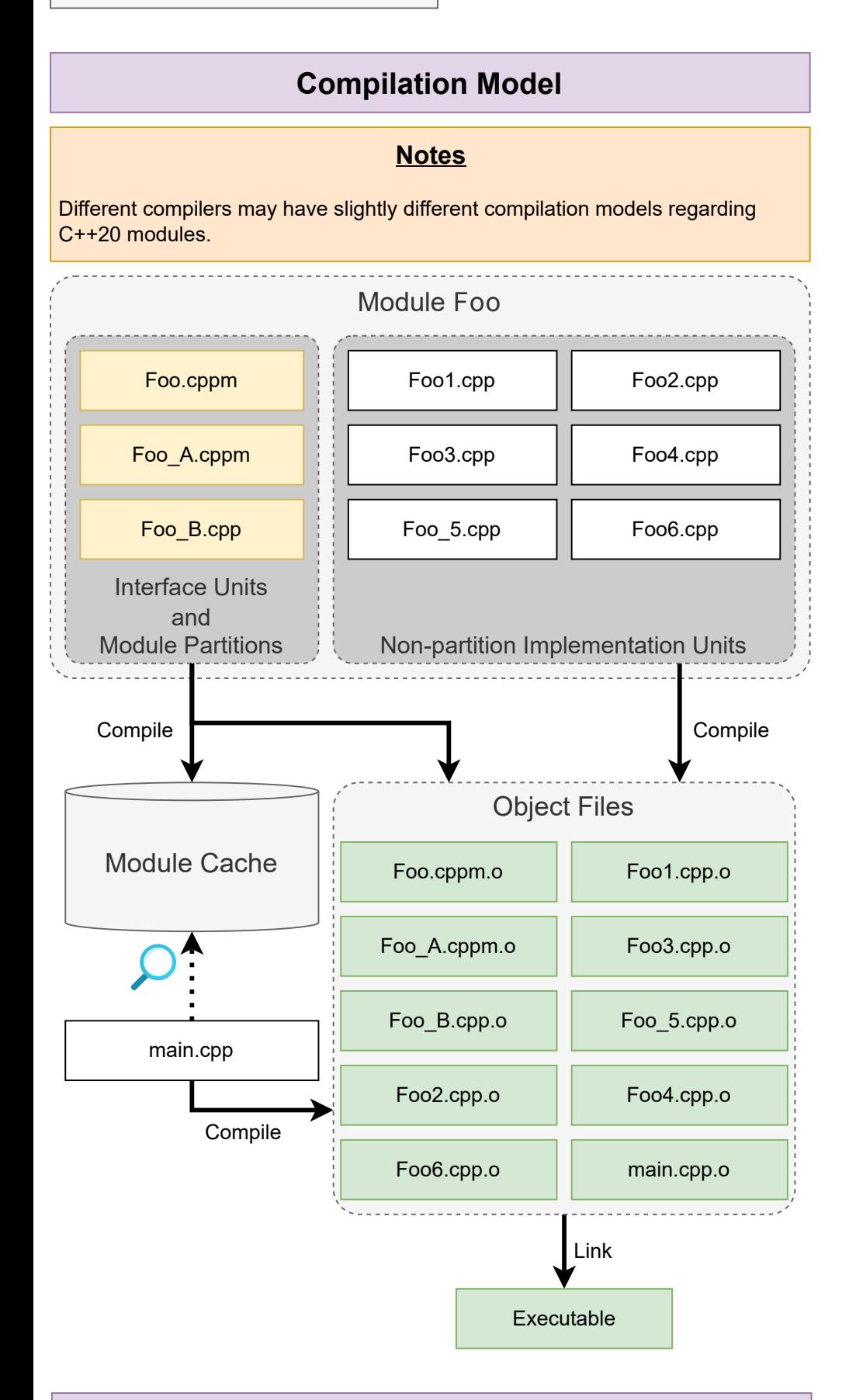

- export template <typename T>
- void foo7(T arg) { /\* ... \*/ }
- 
- struct Teacher { /\* ... \*/ }; export struct Teacher;
- export namespace {
- int DATA3; }
- Ill-formed: DATA3 has internal linkage and you cannot export a name with internal linkage.

Ill-formed: struct Teacher has *module linkage* and you cannot export a name with module linkage.

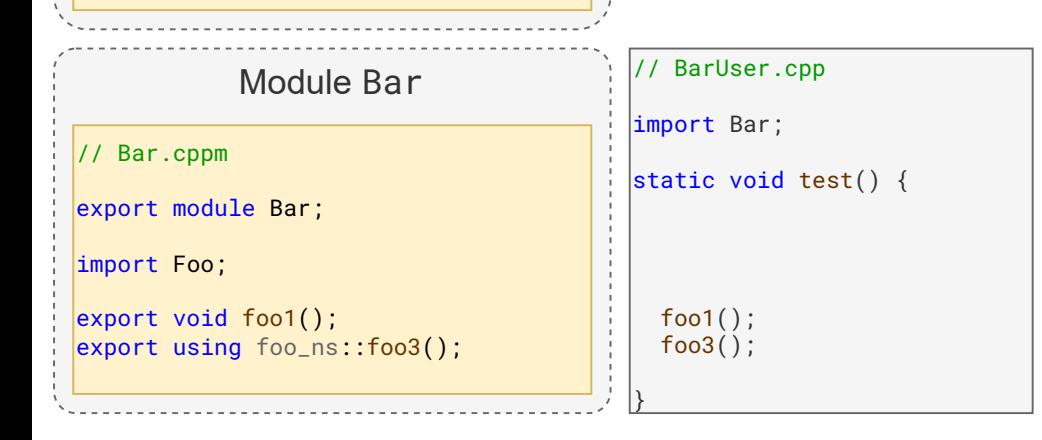

# **Header Units**

**CMake Support**

- You can re-export declarations imported from other modules.
- The sequence of tokens before the first module declaration in a module unit are called *global module fragment*. Declarations in the global module fragment belong to the *global module*.
- The sequence of tokens since the first module declaration in a module unit are called *module purview*.
- If your module unit needs to #include some header files, you should put the  $\bullet$ #include directives in the global module fragment.
- All declarations in a translation unit that is not a module unit also belong to the global module.

# **Global Module** Global Module (Global Module Fragment)

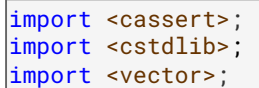

void test() {

// assert(!v.empty());

std::exit(0);

}

#### # CMakeLists.txt

cmake\_minimum\_required(VERSION 3.28) project(cxxmodule\_example)

set(CMAKE\_CXX\_STANDARD 20)

#### target\_sources(example

 PRIVATE main.cpp foo.cpp bar.cpp non\_module.cpp

 $\left( \right)$ 

Module Foo (Module Purview)

## **Tips**

If your project does not use C++20 modules, you can set CMAKE\_CXX\_SCAN\_FOR\_MODULES to OFF to avoid unnecessary module dependency scans and gain potential build speed improvements.

- During compilation, interface units and partition implementation units will be tokenized, preprocessed, parsed and saved in the *module cache* in a format that can be read efficiently by the compiler.
- As usual, all translation units will be compiled into an object file.